<span id="page-0-0"></span>MC-102 – Aula 26 Arquivos Binários

Instituto de Computação - Unicamp

29 de Maio de 2015

(ロ) (御) (君) (君) (君) 君 のぬの

# Motivação

- Vimos que existem dois tipos de arquivos: textos e binários.
- · Variáveis int ou float têm tamanho fixo na memória. Por exemplo, um int ocupa 4 bytes.
	- ▶ Representação em texto precisa de um número variável de dígitos  $(10, 5.673, 100.340)$ , logo de um tamanho variável.
	- E Lembre-se que cada letra/dígito é um char e usa 1 byte de memória.
- **Armazenar dados em arquivos de forma análoga a utilizada em** memória permite:
	- $\triangleright$  Reduzir o tamanho do arquivo.
	- $\triangleright$  Guardar estruturas complicadas tendo acesso simples.

# Arquivos Binário em C

Assim como em arquivos texto, devemos criar um ponteiro especial: um ponteiro para arquivos.

FILE \*nome variavel:

● Podemos então associa-lo com um arquivo real do computador usando o comando fopen.

```
FILE *arq1;
arq1 = fopen("teste.bin","rb");
```
### fopen

Um pouco mais sobre a função fopen() para arquivos binário.

FILE\* fopen(const char \*caminho, char \*modo);

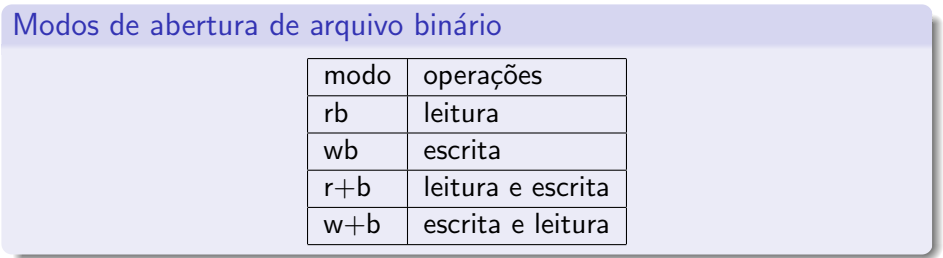

4 0 8

- 39

→ 何 ▶ → ヨ ▶ → ヨ ▶

 $ORO$ 

### fopen

- $\bullet$  Se um arquivo for aberto para leitura (rb) e não existir a função devolve NULL.
- **•** Se um arquivo for aberto para escrita (wb) e não existir um novo arquivo é criado. Se ele existir, é sobreescrito.
- $\bullet$  Se um arquivo for aberto para leitura/gravação ( $r+b$ ) e existir ele NAO é sobreescrito;

Se o arquivo não existir a função devolve **NULL**.

 $\bullet$  Se um arquivo for aberto para gravação/escrita (w+b) e existir ele é sobrescrito;

Se o arquivo não existir um novo arquivo é criado.

 $QQQ$ 

- As funções fread e fwrite permitem a leitura e escrita de blocos de dados.
- $\bullet$  Devemos determinar o número de elementos a serem lidos ou gravados e o tamanho de cada um.

4 0 8

Para escrever em um arquivo binário usamos a função fwrite.

```
size_t fwrite(void *pt-mem, size_t size,
             size_t num-items, FILE *pt-arq);
```
- **· pt-mem:** Ponteiro para região da memória contendo os itens que devem ser gravados.
- **o size:** Número de bytes de um item.
- **o num-items:** Número de itens que devem ser gravados.
- **o pt-arq:** Ponteiro para o arquivo.

 $\Omega$ 

Podemos por exemplo gravar um double em formato binário como no exemplo:

```
FILE *arq;
double aux=2.5;
```

```
arq = fopen("teste.bin", "w+b");
fwrite(&aux, sizeof(double), 1, arq);
```
Podemos por exemplo gravar um vetor de doubles em formato binário no exemplo:

```
FILE *arq;
double aux[] = \{2.5, 1.4, 3.6\};
```

```
arq = fopen("teste.bin", "w+b");
fwrite(aux, sizeof(double), 3, arq);
```
Para ler de um arquivo binário usamos a função fread.

```
size_t fread(void *pt-mem, size_t size,
             size_t num-items, FILE *pt-arq);
```
- **· pt-mem:** Ponteiro para região da memória (já alocada) para onde os dados ser˜ao lidos.
- **o size:** Número de bytes de um item a ser lido.
- **· num-items:** Número de itens que deve ser lido.
- **o pt-arq:** Ponteiro para o arquivo.

 $\Omega$ 

Usando o exemplo anterior podemos ler um double em formato binário como segue:

```
#include <stdio.h>
int main(){
  FILE *arq;
  double aux=2.5;
  double aux2=0;
  arq = fopen("teste.bin", "w+b");
  fwrite(kaux, sizeof(double), 1, arq);
  rewind(arq);
  fread(&aux2, sizeof(double), 1, arq);
  printf("Conteudo de aux2: %lf, \n", aux2);
  fclose(arq);
}
```
 $\equiv$   $\cap$   $\alpha$ 

 $\sqrt{m}$   $\rightarrow$   $\sqrt{m}$   $\rightarrow$   $\sqrt{m}$   $\rightarrow$ 

4 0 8

Usando o exemplo visto podemos ler um vetor de doubles em formato binário como segue:

```
#include <stdio.h>
int main(){
  FILE *arq;
  double aux[]={2.5, 1.4, 3.6};
  double aux2[3];
  int i;
  arq = fopen("teste.bin", "w+b");
  fwrite(aux, sizeof(double), 3, arq);
  rewind(arq);
  fread(aux2, sizeof(double), 3, arq);
  for(i=0; i<3; i++)
    printf("Conteudo de aux2[%d]: %lf\n", i, aux2[i]);
  fclose(arq);
}
```
**KOD KARD KED KED ORA** 

- Lembre-se do **indicador de posição** de um arquivo, que assim que é aberto é apontado para o início do arquivo.
- Quando lemos uma determinada quantidade de itens, o indicador de posição automaticamente avança para o próximo item não lido.
- Quando escrevemos algum item, o indicador de posição automaticamente avança para a posição seguinte ao item escrito.

- **Se na leitura não sabemos exatamente quantos itens estão gravados,** podemos usar o que é devolvido pela função fread:
	- ► Esta função devolve o número de itens corretamente lidos.
	- ▶ Se alcançarmos o final do arquivo e tentarmos ler algo, ela devolve 0.

No exemplo do vetor poderíamos ter lido os dados como segue:

 $for(i=0; \text{freq}(kaux2[i], \text{sizeof}(double), 1, \text{arg})!=0; i++)$ ;

ou de forma equivalente:

```
i=0;
while(fread(kaux2[i], sizeof(double), 1, arg) != 0)i++;
```

```
#include <stdio.h>
```
}

```
int main(){
 FILE *arq;
  double aux[] = \{2.5, 1.4, 3.6\};double aux2[3];
  int i;
  arq = fopen("teste.bin", "w+b");
  fwrite(aux, sizeof(double), 3, arq);
 rewind(arq);
  for(i=0; \text{freq}(kaux2[i], \text{sizeof}(double), 1, \text{arg}) != 0; i++);
  for(i=0; i<3; i++)
    printf("Conteudo de aux2[%d]: %lf\n", i, aux2[i]);
  fclose(arq);
                                                KHT → KE → KE → KE → YOU →
MC-102 — Aula 26 29 de Maio de 2015 15 / 23
```
# Acesso não sequencial

- Fazemos o acesso não seqüencial usando a função fseek.
- **Esta função altera a posição de leitura/escrita no arquivo.**
- O deslocamento pode ser relativo ao:
	- $\triangleright$  início do arquivo (SEEK SET)
	- $\triangleright$  ponto atual (SEEK\_CUR)
	- $\triangleright$  final do arquivo (SEEK\_END)

 $\Omega$ 

# Acesso não sequencial

int fseek(FILE \*pt-arq, long num-bytes, int origem);

- **o pt-arq:** ponteiro para arquivo.
- num-bytes: quantidade de bytes para se deslocar.
- **o origem:** posição de início do deslocamento (SEEK\_SET, SEEK\_CUR, SEEK END).

Por exemplo se quisermos alterar o terceiro double de um vetor escrito:

```
double aux[]={2.5, 1.4, 3.6};
double aux3=5.0;
arq = fopen("teste.bin", "w+b");
fwrite(aux, sizeof(double), 3, arq);
rewind(arq);
fseek(arq, 2*sizeof(double), SEEK_SET);
fwrite(&aux3, sizeof(double), 1, arq);
```
 $\Omega$ 

 $\mathcal{A} \cap \mathcal{B} \rightarrow \mathcal{A} \Rightarrow \mathcal{B} \rightarrow \mathcal{A} \Rightarrow \mathcal{B} \rightarrow \mathcal{B} \Rightarrow$ 

```
#include <stdio.h>
int main(){
 FILE *arq;
 double aux[]={2.5, 1.4, 3.6};
 double aux2[3];
 double aux3=5.0;
 int i;
 arq = fopen("teste.bin", "w+b");
 fwrite(aux, sizeof(double), 3, arq);
 rewind(arq);
 fseek(arq, 2*sizeof(double), SEEK_SET);
 fwrite(&aux3, sizeof(double), 1, arq);
 fseek(arq, 0, SEEK_SET); //isto é equivalente a rewind(arq). Por que?
 fread(aux2, sizeof(double), 3, arq);
 for(i=0; i<3; i++)
   printf("Conteudo de aux2[%d]: %lf\n", i, aux2[i]);
 fclose(arq);
}
                                                     KOD KARD KED KED ORA
```
### Registros

- Um arquivo pode armazenar registros (como um banco de dados).
- Isso pode ser feito de forma bem fácil se lembrarmos que um registro, como qualquer variável em C, tem um tamanho fixo.
- $\bullet$  O acesso a cada registro pode ser direto, usando a função fseek.
- A leitura ou escrita do registro pode ser feita usando as funções fread e fwrite.

## Exemplo com Registros

Vamos fazer uma aplicação para um cadastro de alunos:

```
#include <stdio.h>
#include <string.h>
#define TAM 5 //tamanho do vetor usado como cadastro
struct Aluno{
       char nome[100];
       int RA;
};
typedef struct Aluno Aluno;
void imprimeArquivo(); //Esta função imprime todo o conteúdo
                      // do cadastro em arquivo
void alteraNome(int ra, char nome[]);//Dado um ra passado por
                     //parâmetro, a função altera o nome da pessoa com este ra
```
char nomeArq $[] = "alunos.bin";$  //Nome do arquivo que contém o cadastro

**KOD KARD KED KED ORA** 

# Exemplo: Função Principal

```
int main(){
  FILE *arq;
  Aluno cadastro[TAM] = f{"Joao", 1}, {"Batata", 2}, {"Ze", 3}, {"Malu", 4}, {"Ju", 5} };
  arq = fopen(nomeArq, "w+b");
  if(\arg == NULL)printf("Erro: Main!\n");
    return 0;
  }
  fwrite(cadastro, sizeof(Aluno), TAM, arq);
  fclose(arq);
  //Após criado o arquivo aqui em cima, vamos alterá-lo
  //chamando a função alteraNome
  imprimeArquivo();
  alteraNome(4,"Malu Mader");
  imprimeArquivo();
}
```
 $=$   $\Omega$ 

 $\mathcal{A} \cap \mathcal{B} \rightarrow \mathcal{A} \ni \mathcal{B} \rightarrow \mathcal{A} \ni \mathcal{B} \rightarrow \mathcal{B}$ 

4 0 8

# Exemplo: Função que imprime arquivo

```
void imprimeArquivo(){
  Aluno cadastro[TAM];
  FILE *arq = fopen(nomeArq, "r+b"); //Note que usamos r e não w
  int i;
  if(\text{arg} == \text{NULL})printf("Erro: Imprime Arquivo!\n");
    return;
  }
  fread(cadastro, sizeof(Aluno), TAM, arq);
  printf(" ---- Imprimindo Dados ----\n");
  for(i=0; i<TAM; i++){
    printf("Nome: %s, RA: %d \n", cadastro[i].nome, cadastro[i].RA);
  }
  print(f("n");
  fclose(arq);
}
```
**KOD KARD KED KED B YOUR** 

## Exemplo: Função que Altera um Registro

```
void alteraNome(int ra, char nome[]){
  Aluno aluno;
  FILE *arg = fopen(nome Ara. "r+b"):
  int i;
  if(\text{ara} == \text{NULL})printf("Erro: Altera nome!\n");
    return;
  }
  while(fread(&aluno, sizeof(Aluno), 1, arq) != 0){
    if(allow A == ra) { // Encontramos o Aluno}strcpy(aluno.nome, nome); //Altera nome
      fseek(arq, -1*sizeof(Aluno), SEEK_CUR);//Volta um item da posição corrente
      fwrite(&aluno, sizeof(Aluno), 1, arq);//Sobreescreve Reg. antigo
      break;
    }
  }
  fclose(arq);
}
                                                             → 何 ▶ → ヨ ▶ → ヨ ▶
                                                                              \equiv \cap \alpha
```